## МИНИСТЕРСТВО ОБРАЗОВАНИЯ, НАУКИ И МОЛОДЕЖНОЙ ПОЛИТИКИ НИЖЕГОРОДСКОЙ ОБЛАСТИ

ГОСУДАРСТВЕННОЕ БЮДЖЕТНОЕ ПРОФЕССИОНАЛЬНОЕ ОБРАЗОВАТЕЛЬНОЕ УЧРЕЖДЕНИЕ «НИЖЕГОРОДСКИЙ ГУБЕРНСКИЙ КОЛЛЕДЖ»

# РАБОЧАЯ ПРОГРАММА УЧЕБНОЙ ДИСЦИПЛИНЫ

## ПМ.09 ПРОЕКТИРОВАНИЕ, РАЗРАБОТКА И ОПТИМИЗАЦИЯ ВЕБ-ПРИ-ЛОЖЕНИЙ

Специальность:

09.02.07 Информационные системы и программирование

Нижний Новгород 2022 г.

Рассмотрена методической комиссией информатики Протокол № 1 от 26 августа 2022 г. Председатель Н.А. Мухин  $\sigma$ 

**УТВЕРЖДАЮ** 

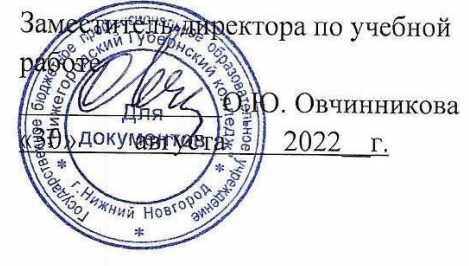

Рабочая программа ПМ.09 Проектирование, разработка и оптимизация веб-приложений разработана на основе Федерального государственного образовательного стандарта по специальности 09.02.07 Информационные системы и программирование среднего профессионального образования (утвержденного Министерством образования и науки РФ от 09.12.2016 г., регистрационный № 1547). Данная программа предназначена для организации обучения студентов по специальности 09.02.07 Информационные системы и программирование

Организация-разработчик: ГБПОУ Нижегородский Губернский колледж

Разработчики:

Муреева Ольга Николаевна, преподаватель информатики Куликов Дмитрий Игоревич, преподаватель информатики Железнова Алина Викторовна, преподаватель Разенко Александра Дмитриевна, преподаватель

# **1. ПАСПОРТ РАБОЧЕЙ ПРОГРАММЫ ПРОФЕССИОНАЛЬНОГО МОДУЛЯ ПМ.09 ПРОЕКТИРОВАНИЕ, РАЗРАБОТКА И ОПТИМИЗАЦИЯ ВЕБ-ПРИЛОЖЕНИЙ**

## **1.1. Цель и планируемые результаты освоения профессионального модуля**

В результате изучения профессионального модуля студент должен освоить основной вид деятельности Проектирование, разработка и оптимизация вебприложений и соответствующие ему общие компетенции и профессиональные компетенции:

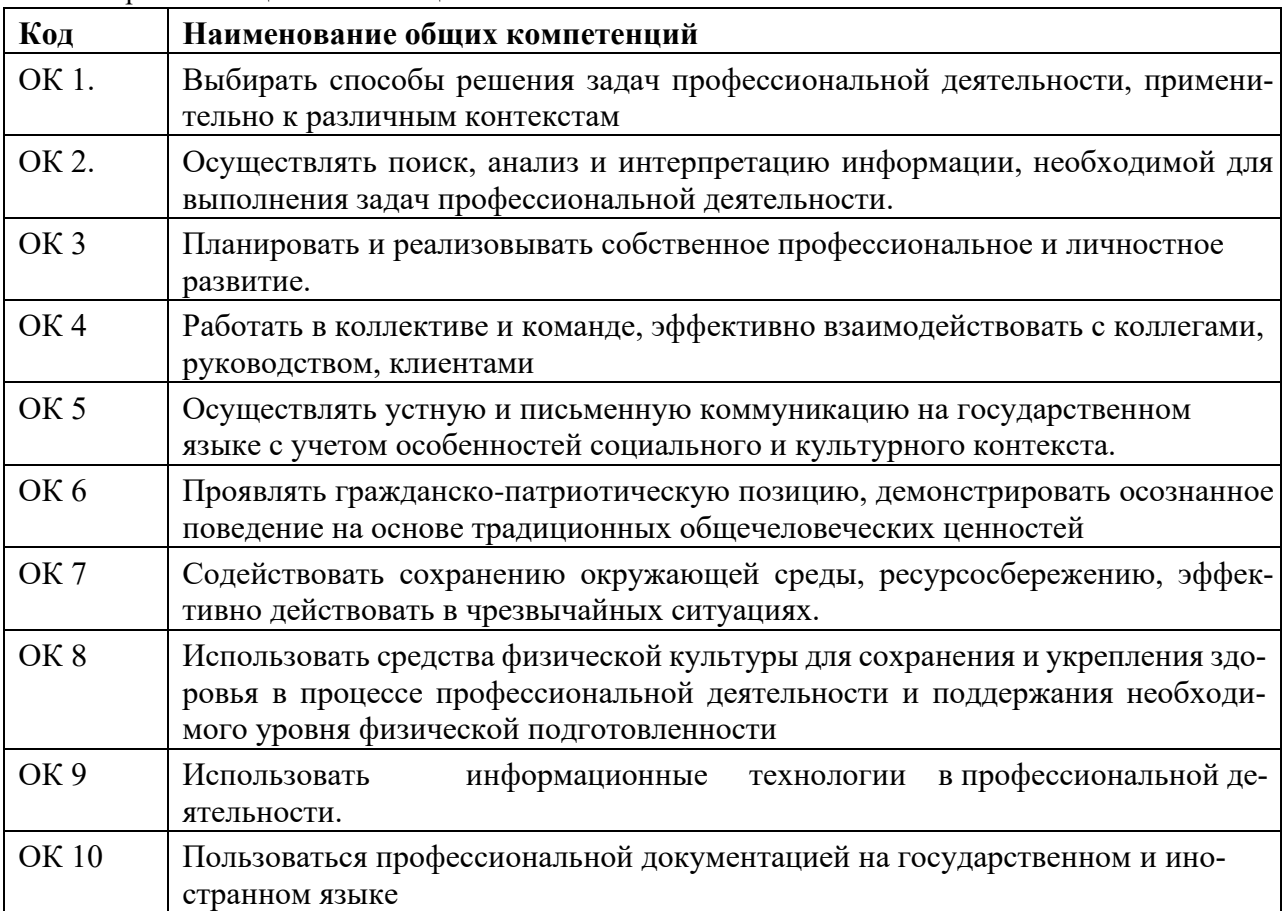

#### 1.1.1. Перечень общих компетенций

#### 1.1.2. Перечень профессиональных компетенций

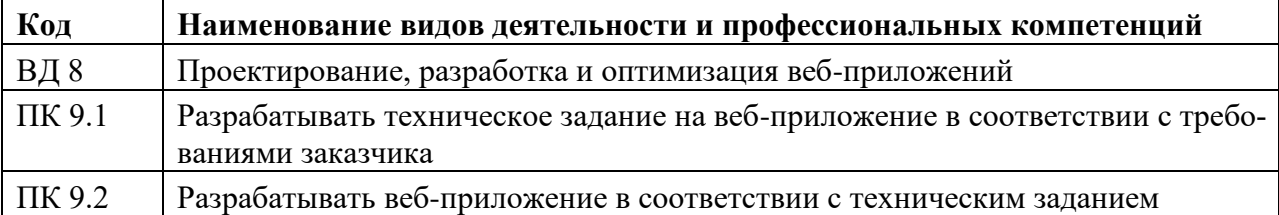

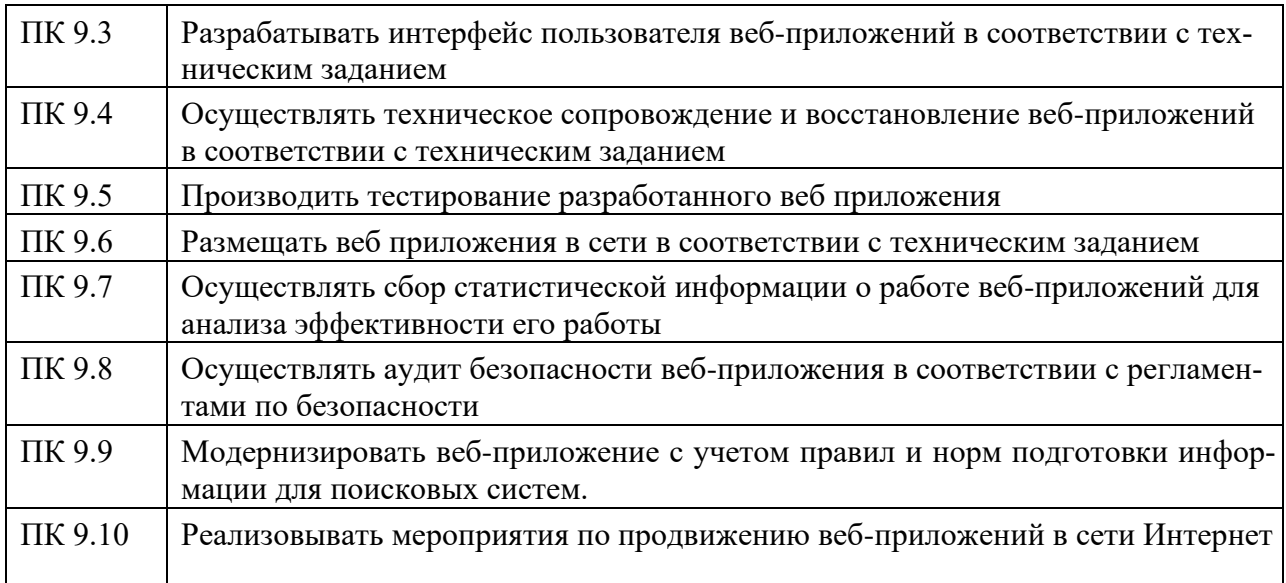

1.1.3. В результате освоения профессионального модуля студент должен:

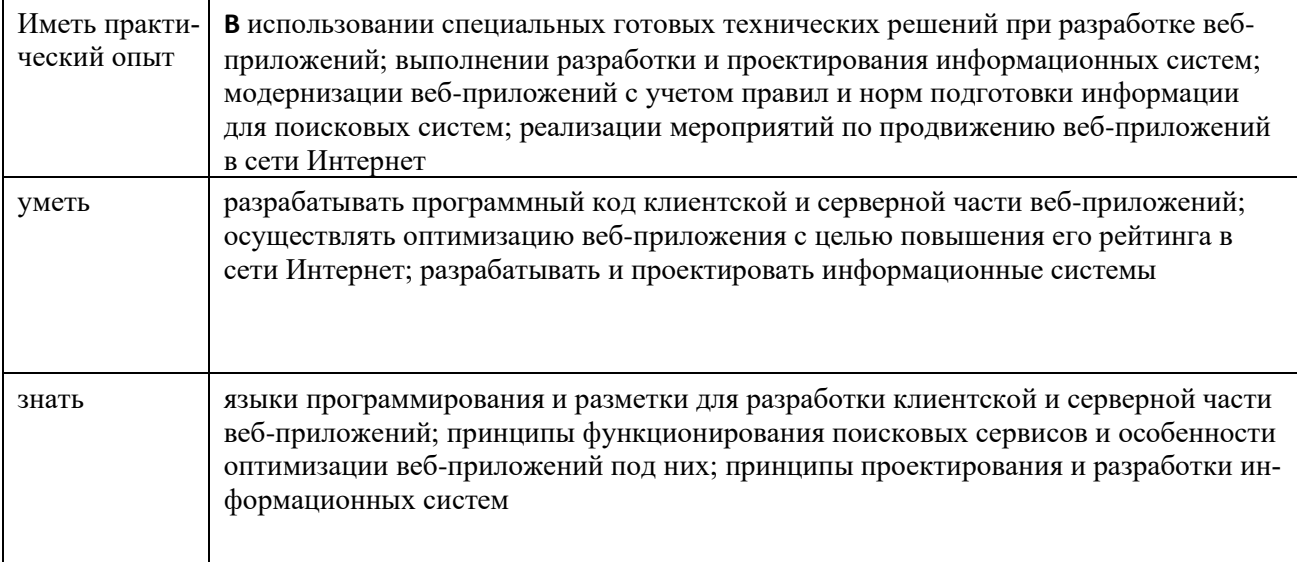

В соответствии со Спецификацией стандарта компетенции № 17 «Веб-дизайн и разработка» (WorldSkills Standards Specifications, WSSS), обучающий должен обладать следующими знаниями, умениями, навыками (таблица 2).

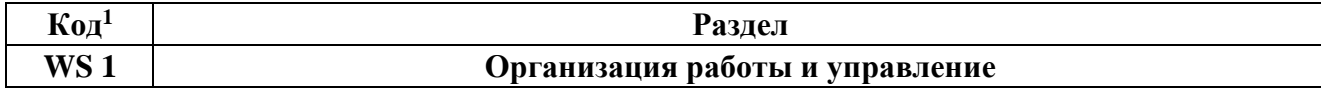

 $^1$ Обозначения «WS 1» и аналогичные введены авторами рабочей программы для удобства отображения в РП

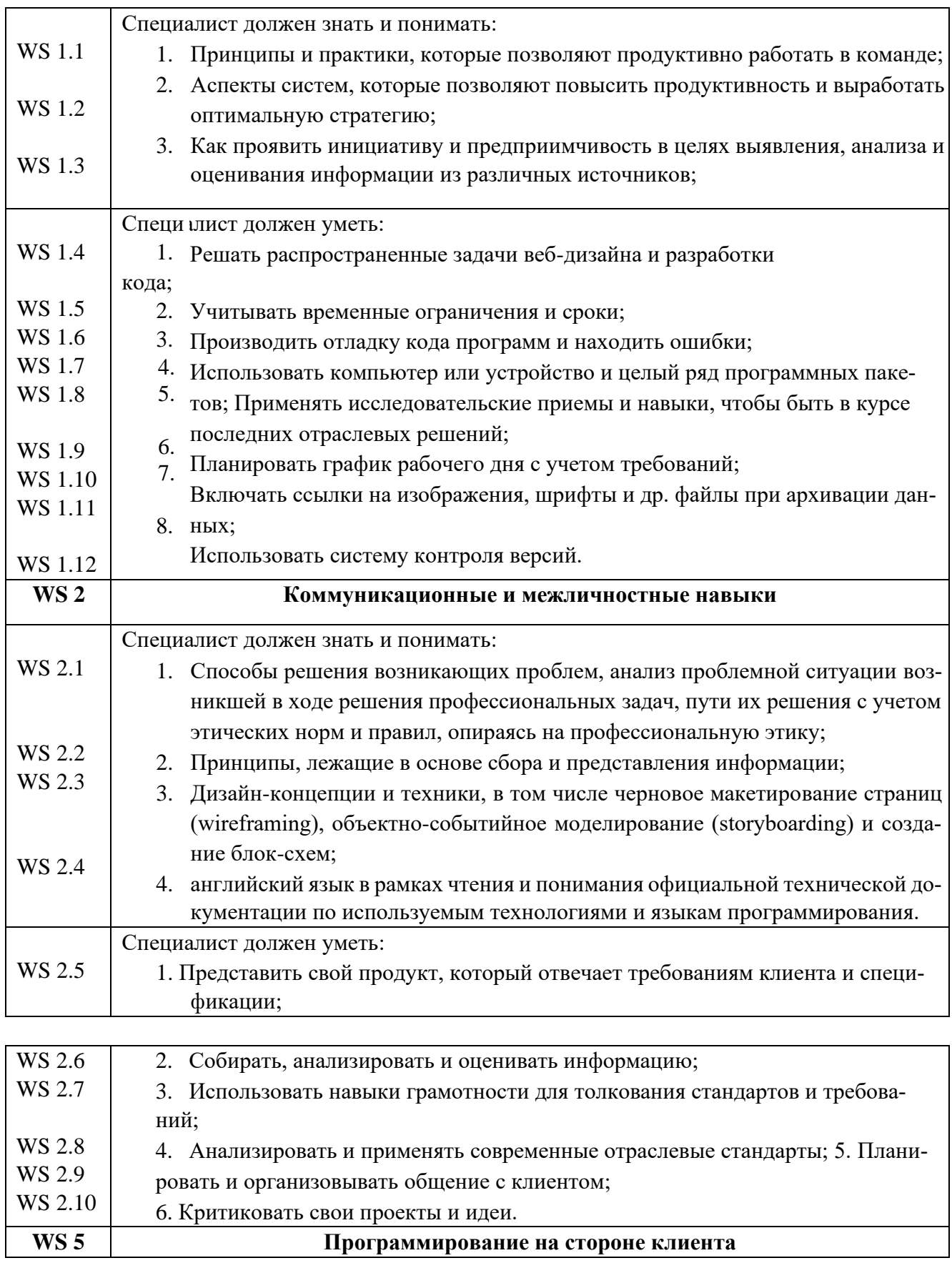

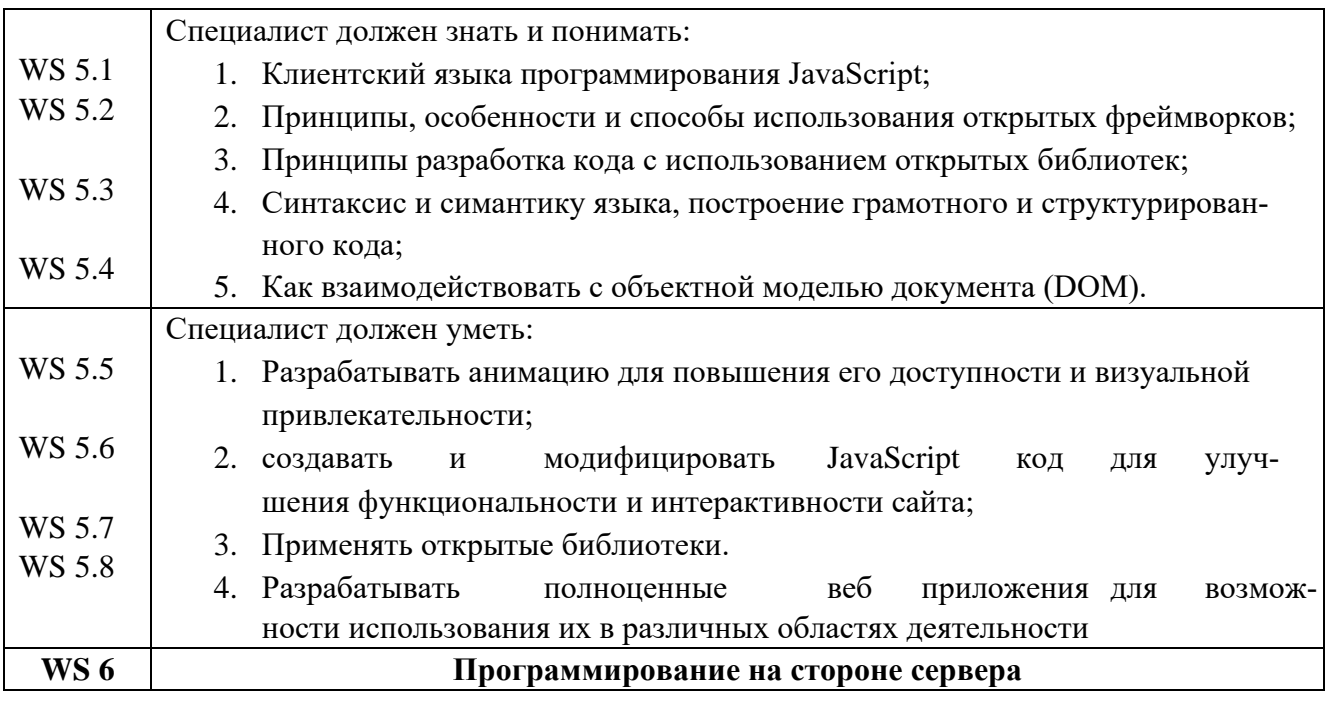

### 1.3. Количество часов, отводимое на освоение профессионального модуля

на освоение МДК 576 на практики, в том числе учебную 108 и производственную  $144$ 

\* Только для квалификации Разработчик web и мультимедийных приложений

## **2. СТРУКТУРА И СОДЕРЖАНИЕ ПРОФЕССИОНАЛЬНОГО МОДУЛЯ**

#### *2.1. Структура профессионального модуля*

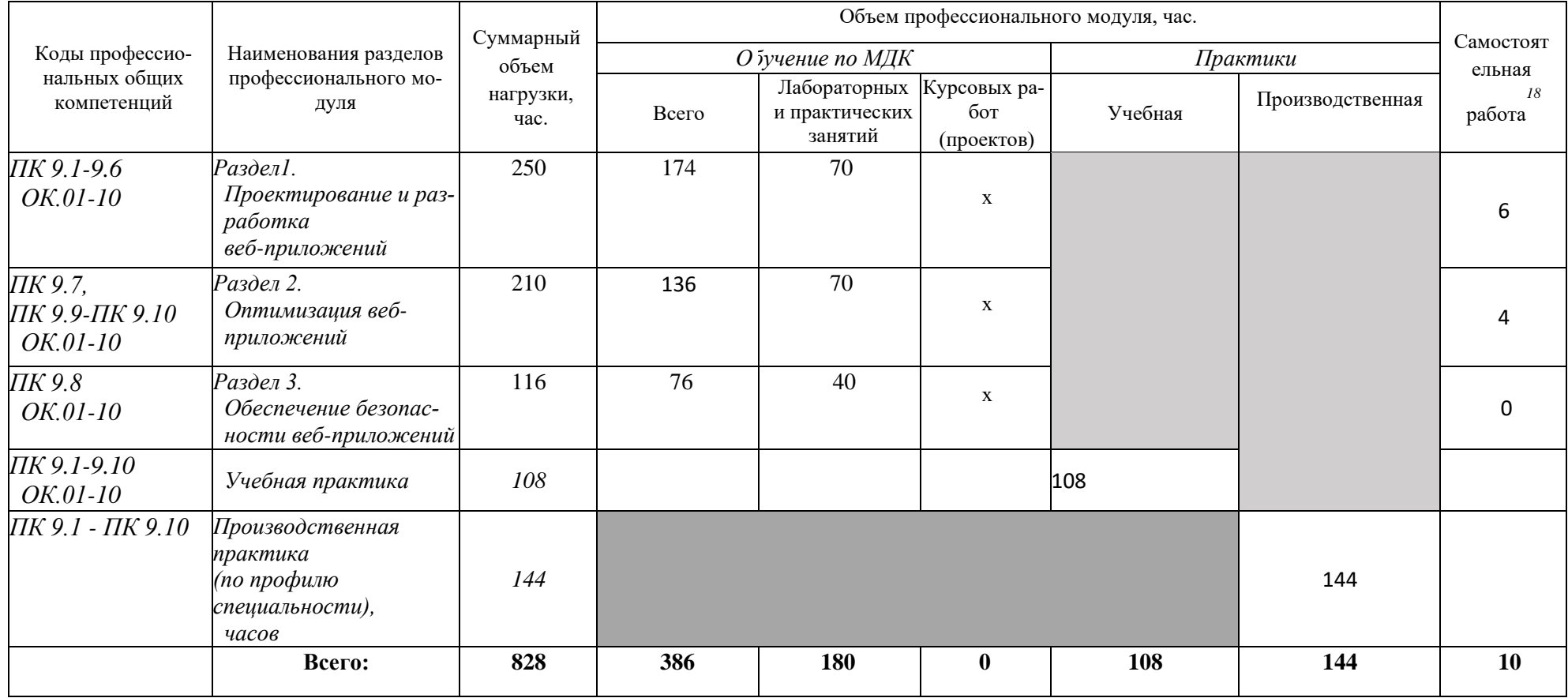

*18*

Самостоятельная работа в рамках образовательной программы планируется образовательной организацией с соответствии с требованиями ФГОС СПО в пределах объема профессионального модуля в количестве часов, необходимом для выполнения заданий самостоятельной работы обучающихся, предусмотренных тематическим планом и содержанием учебной дисциплины.

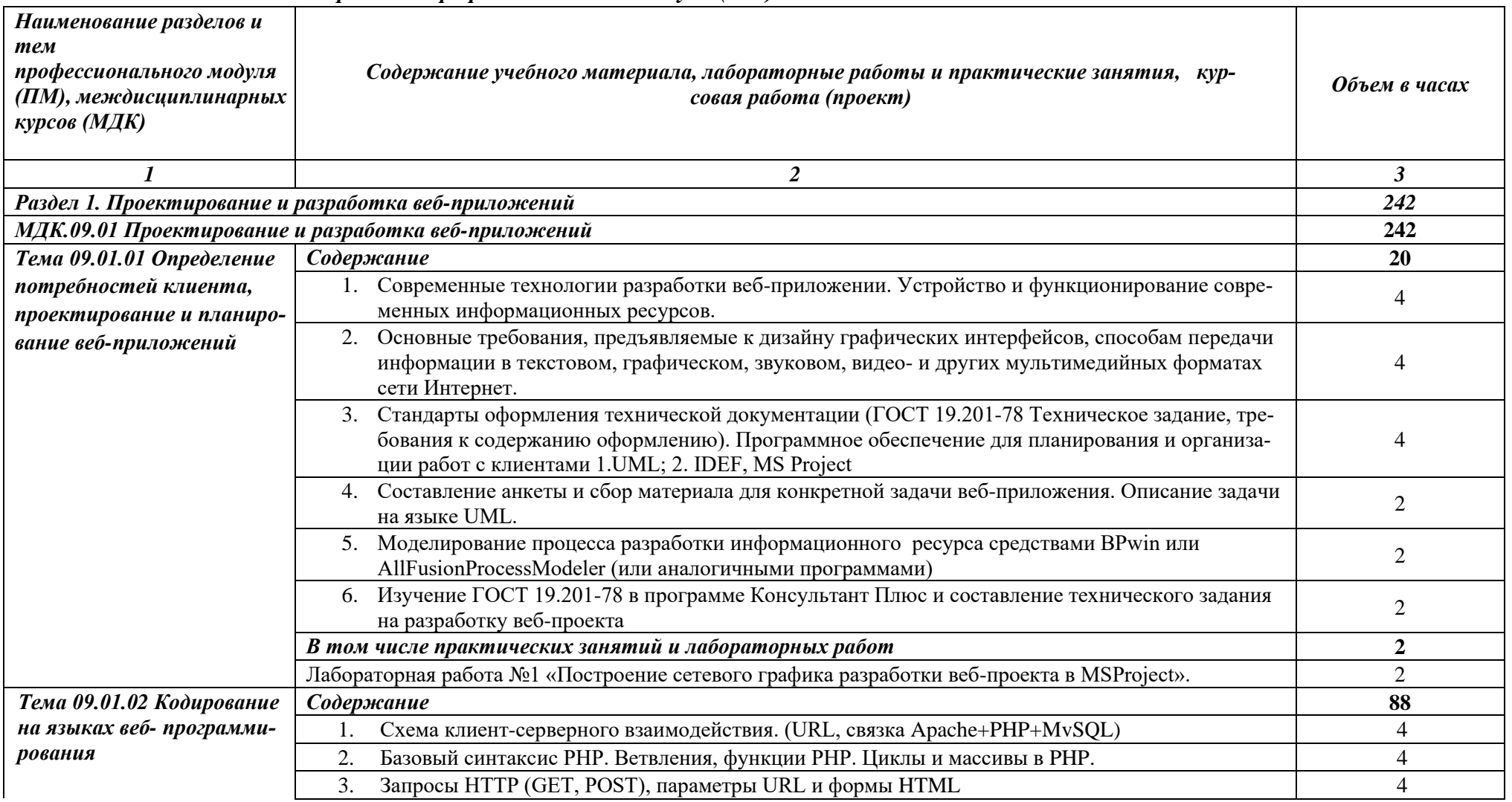

### *2.2. Тематический план и содержание профессионального модуля (ПМ)*

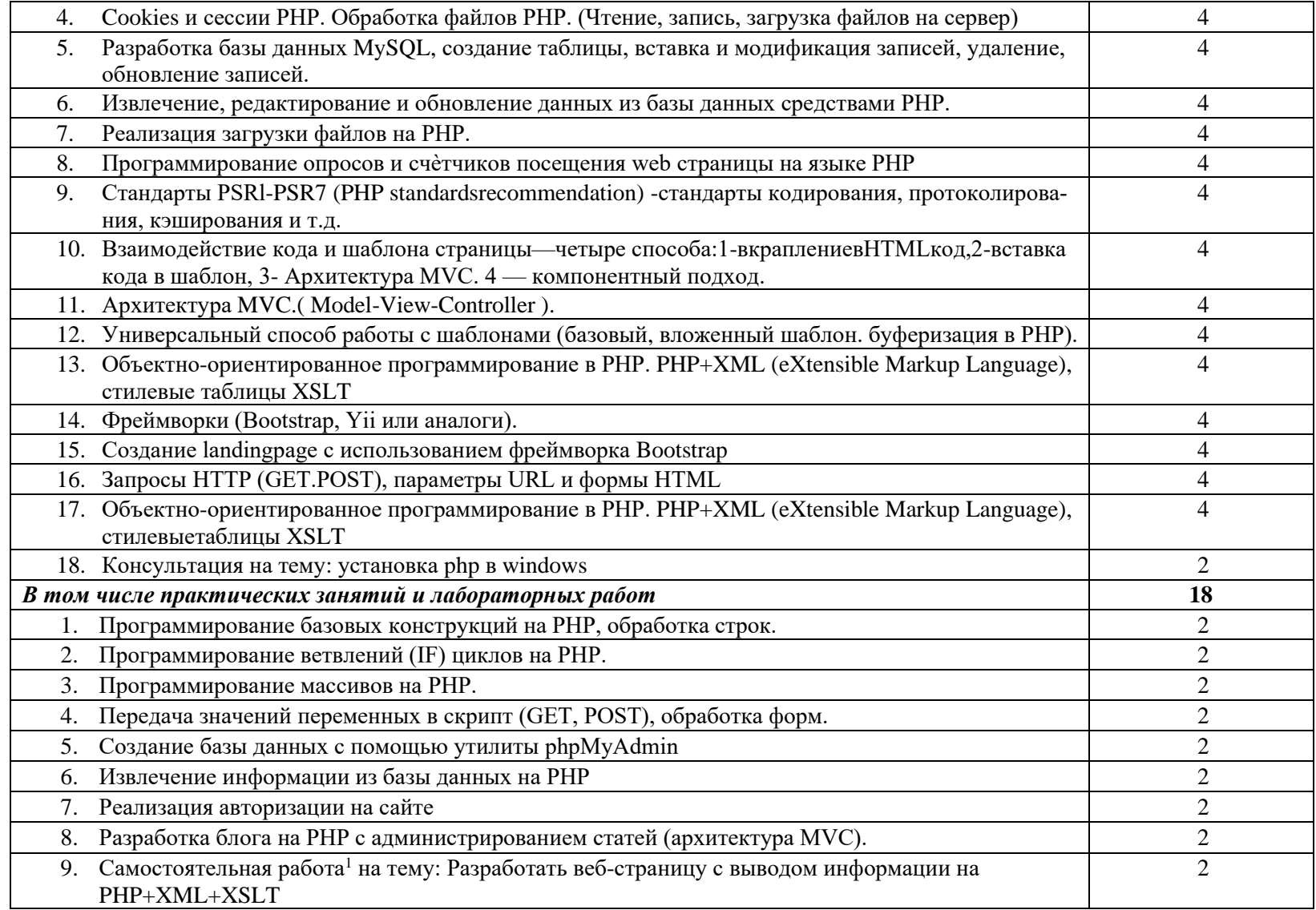

| Тема 09.01.03 Работа с ба- | Содержание                                                                                                  | 36             |
|----------------------------|----------------------------------------------------------------------------------------------------|----------------|
| зами данных в РНР          | Основы работы с базами данных.                                                                              | 4              |
|                            | SQL (Structured Query Language)<br>2.                                                                       | 4              |
|                            | Диаграмма ER (Entity-Relationship)<br>3.                                                                    | 4              |
|                            | PDO (PHP Data Object)<br>4.                                                                                 | 4              |
|                            | 5. Базы данных: MySQL, PosgreSQL, MongoDB. Redis                                                            | 4              |
|                            | В том числе практических занятий и лабораторных работ                                                       | 16             |
|                            | Лабораторная работа «Built-in Functions. Scalar Functions»                                                  | $\overline{2}$ |
|                            | Лабораторная работа «Процедуры. Функции. Транзакции. Триггеры»                                              | $\overline{2}$ |
|                            | Лабораторная работа « Целостность данных. Нормализация БД »<br>3.                                           | $\overline{2}$ |
|                            | Лабораторная работа «Соединение таблиц»<br>4.                                                               | $\overline{2}$ |
|                            | Лабораторная работа «Многомерные массивы, JSON в PosgreSQL»<br>5.                                           | $\overline{2}$ |
|                            | Лабораторная работа «Работа с коллекциями в MongoDB»<br>6.                                                  | $\overline{2}$ |
|                            | Лабораторная работа «Механизм подписок на Redis»                                                            | $\overline{2}$ |
|                            | Самостоятельная работа <sup>2</sup> на тему: Создать базу данных MySQL, состоящую из 3-х таблиц и за-<br>8. | $\overline{2}$ |
|                            | программировать веб-страницу, обрабатывающую сгруппированную информацию.                                    |                |
| Тема 09.01.04 Разработка   | Содержание                                                                                                  | 34             |
| пользовательского ин-      | Анализ дизайн макета, отображение веб-страниц в размерах рабочего пространства устройств                    | $\overline{2}$ |
| терфейса                   | дляразных видов дизайн - макетов<br>DOM-модель и работа с элементами web-страницы.                          | $\overline{2}$ |
|                            | 3.<br>Объекты в JavaScйpt.                                                                                  | $\overline{2}$ |
|                            | Основы JQuerv и основы выборки элементов.<br>4.                                                             | $\overline{2}$ |
|                            | Технология АЈАХ.<br>5.                                                                                      | $\overline{2}$ |
|                            | Многоуровневое меню, многоуровневые списки в АЈАХ. Реализация поиска и быстрого поиска в<br>6.              | $\overline{2}$ |
|                            | <b>AJAX</b>                                                                                                 |                |
|                            | Декларативные инструментарии: языки на основе XML и JSON (JavaScйptObjectNotation).                         | $\overline{2}$ |
|                            | Спецификация CSS Flexible Box Lavout Module<br>8.                                                           | $\overline{2}$ |
|                            | Консультация: аккордеон на JQuerv                                                                           | $\overline{2}$ |

<sup>1</sup> Проводится по графику учебного процесса

 $^2$  Проводится по графику учебного процесса

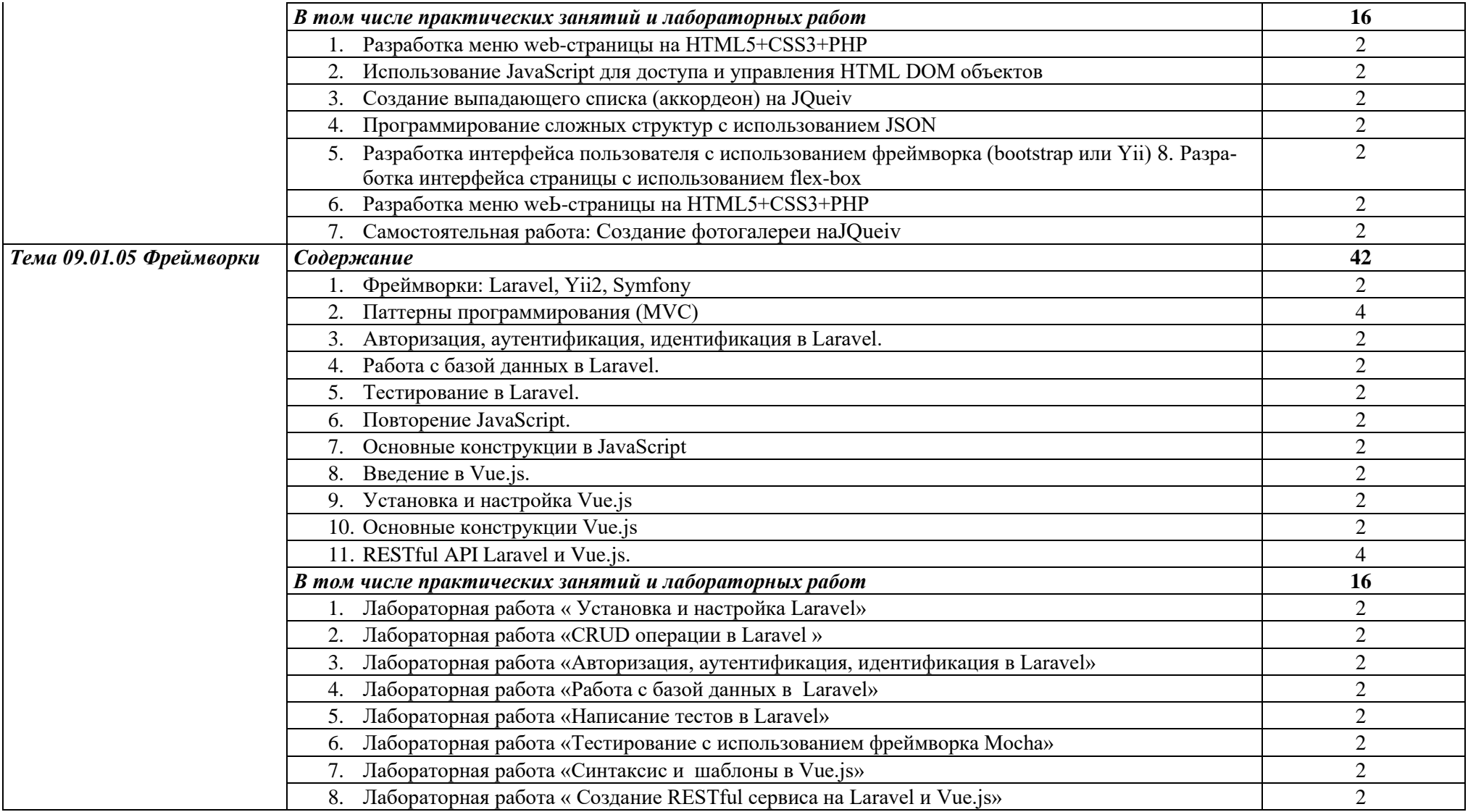

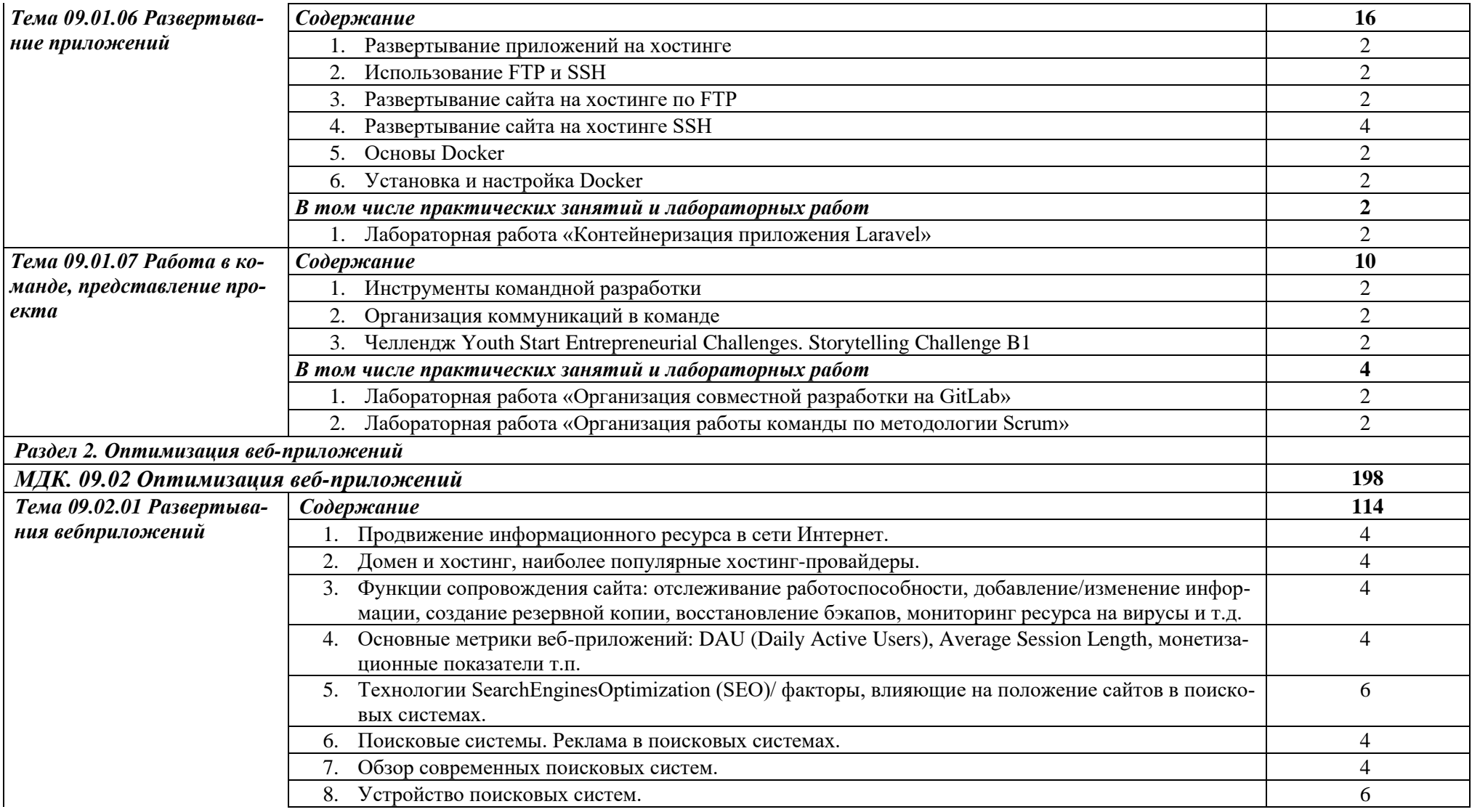

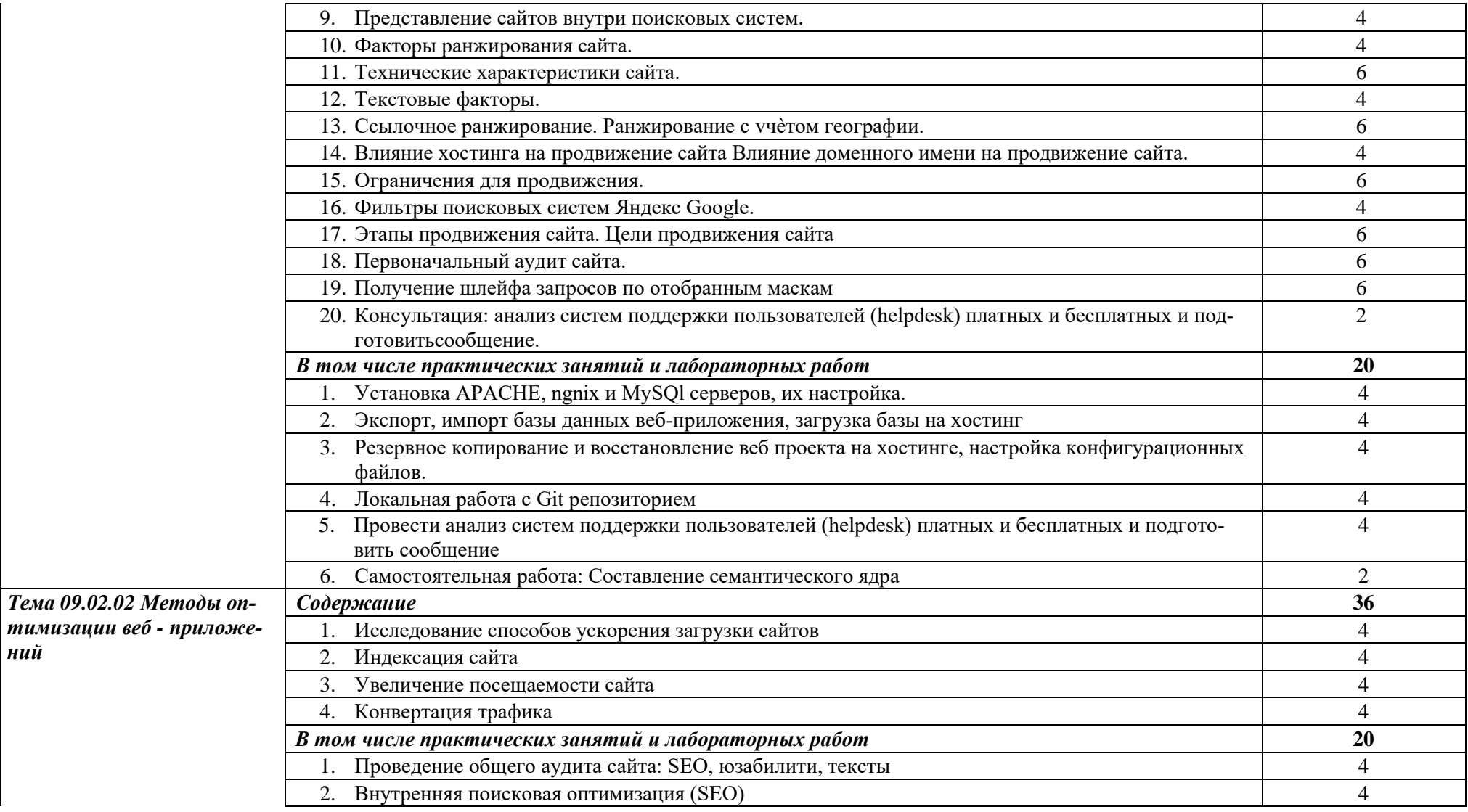

|                          | Проведение внутренней SEO оптимизация сайта<br>3.                                                               |                |
|--------------------------|----------------------------------------------------------------------------------------------------|----------------|
|                          | Техническая оптимизация, дополнительные настройки<br>4.                                                         |                |
|                          | Улучшение поведенческих факторов<br>5.                                                                          |                |
| Тема 09.02.03 Тестирова- | Содержание                                                                                                    | 56             |
| ние вэбпроекта           | Основные принципы построения безопасных сайтов. Понятие безопасности приложений и клас-<br>сификация опасностей | 4              |
|                          | 2. Источники угроз информационной безопасности и меры по их предотвращению                                      | 4              |
|                          | Регламенты и методы разработки безопасных веб-приложений                                                        |                |
|                          | Безопасная аутентификация иавторизация.                                                                         |                |
|                          | Повышение привилегий и общая отказоустойчивостьсистемы<br>5.                                                    |                |
|                          | Проверка корректности данных, вводимых пользователем. Публик<br>6.                                              |                |
|                          | 7. Консультация <sup>3</sup> на тему: Пакетная обработка документов.                                            | $\overline{2}$ |
|                          | В том числе практических и лабораторных работ                                                                   | 30             |
|                          | Использование плагинов браузера для отладки проекта.                                                            | 4              |
|                          | 2. Тестирование интерфейса пользователя                                                                         | 4              |
|                          | 3. Тестирование валидности данных веб-проекта.                                                                  | 4              |
|                          | 4. Измерение сетевого трафика и нагрузки на сервер.                                                             | 4              |
|                          | 5. Тестирование целостности базы данных веб-проекта.                                                            | $\overline{2}$ |
|                          | Поиск уязвимостей к атакам XSS.<br>6.                                                                           | 2              |
|                          | 7. Поиск уязвимостей к атакам SQL                                                                               | $\overline{2}$ |
|                          | Проверка защищенности механизма управления доступом и сессиями<br>8.                                            | $\overline{2}$ |
|                          | Изменение привилегий доступа к файлам хостинга.                                                                 | 2              |
|                          | 10. Поиск уязвимостей к атакам SQL-injection.                                                                   | 2              |
|                          | 11. Проверка защищенности механизма управления доступом и сессиями Изменение привилегий                         | $\overline{2}$ |
|                          | доступа к файлам хостинга.                                                                                      |                |
|                          | 12. Самостоятельная работа <sup>4</sup> на тему: Провести исследование поиска уязвимостей веб-приложения        | $\overline{2}$ |

 $^3$ Проводится по графику учебного процесса $^4$ Проводится по графику учебного процесса

| Раздел 3. Обеспечение безопасности веб-приложений  |                                                                                              | 28             |
|----------------------------------------------------|----------------------------------------------------------------------------------------------|----------------|
| МДК. 09.03 Обеспечение безопасности веб-приложений |                                                                                              | 104            |
| Тема 9.3.1 Технологии обес-                        | Содержание                                                                                   | 52             |
| печения безопасности веб-                          | 1. Основные принципы построения безопасных сайтов. Понятие безопасности приложений и клас-   | 6              |
| приложений                                         | сификация опасностей                                                                         |                |
|                                                    | 2. Источники угроз информационной безопасности и меры по их предотвращению                   | 4              |
|                                                    | Регламенты и методы разработки безопасных веб-приложений<br>3.                               | 4              |
|                                                    | Безопасная аутентификация и авторизация.                                                     | 6              |
|                                                    | Повышение привилегий и общая отказоустойчивость системы                                      | 6              |
|                                                    | Проверка корректности данных, вводимых пользователем. Публикация изображений и файлов.<br>6. | 6              |
|                                                    | Методы шифрования. SQL- инъекции. XSS-инъекции                                               |                |
|                                                    | В том числе практических занятий и лабораторных работ                                        | 12             |
|                                                    | 1. Сбор информации о web-приложении.                                                         | 4              |
|                                                    | Тестирование защищенности механизма управления доступом и сессиями                           | $\overline{2}$ |
|                                                    | Тестирование на устойчивость к атакам отказа в обслуживании<br>3.                            | $\overline{2}$ |
|                                                    | Обеспечение безопасности к атакам XSS.                                                       | $\overline{2}$ |
|                                                    | 5. Обеспечение безопасности к атакам SQL-injection.                                          | $\overline{2}$ |
| Тема 09.03.02 Уязвимость                           | Содержание                                                                                   | 14             |
| в скриптах                                         | Ошибки при различных методах передачи данных                                                 | 4              |
|                                                    | Уязвимости в РНР-скриптах<br>2.                                                              | 4              |
|                                                    | Ошибки, не связанные с конкретным языком программирования<br>3.                              | 4              |
|                                                    | 4. Консультация <sup>5</sup> на тему: Тестирование защищенности транспортного уровня         | $\overline{2}$ |
| Тема 09.03.03 SQL-инъек-                           | Содержание                                                                                   | 34             |
| uuu                                                | 1. Нахождение уязвимостей. Исследование запроса MySql                                        | 4              |
|                                                    | 2. Другие типы серверов                                                                      | 4              |
|                                                    | 3.<br>Консультация                                                                           | $\overline{2}$ |
|                                                    | В том числе практических занятий и лабораторных работ                                        | 24             |
|                                                    | Тестирование на устойчивость к атакам                                                        |                |

 $^{\rm 5}$ Проводится по графику учебного процесса

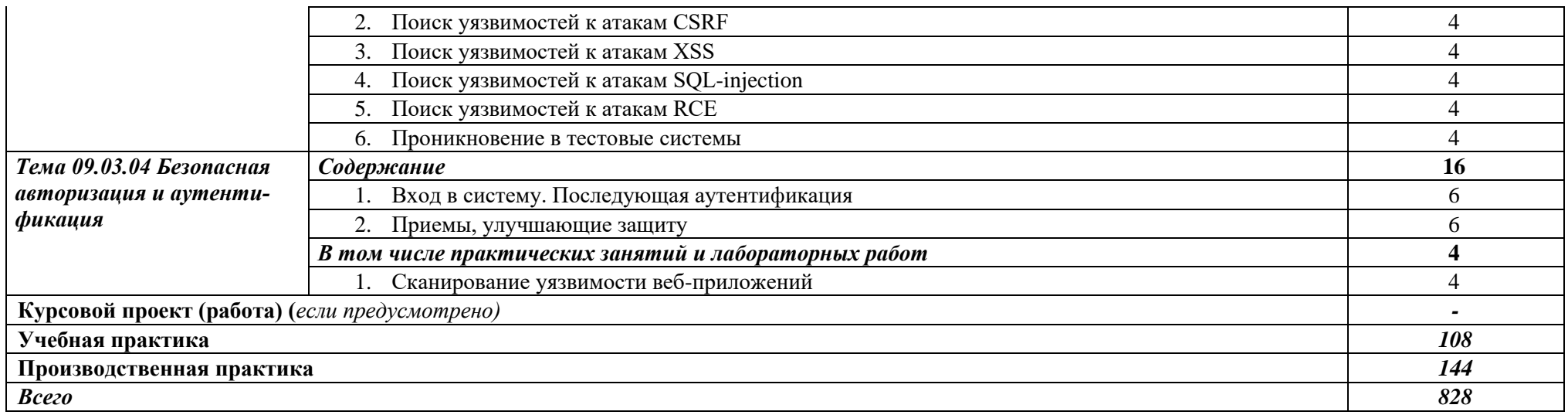

## **3.УСЛОВИЯ РЕАЛИЗАЦИИ ПРОГРАММЫ ПРОФЕССИОНАЛЬ-НОГО МОДУЛЯ**

### **3.1. Для реализации программы профессионального модуля должны быть предусмотрены следующие специальные помещения:**

*Студия «Разработки дизайна веб-приложений»* оснащенная в соответствии с п. 6.1.2.1. Примерной программы по *специальности:* 

Оснащенные базы практики, в соответствии с п 6.1.2.3 Примерной программы по *специальности.* 

#### **3.2. Информационное обеспечение реализации программы**

Для реализации программы библиотечный фонд образовательной организации должен иметь печатные и/или электронные образовательные и информационные ресурсы, рекомендуемые для использования в образовательном процессе.

#### **Основные источники:**

1. Сычев, А. В. Теория и практика разработки современных клиентских веб-приложений : учебное пособие для СПО / А. В. Сычев. — Саратов : Профобразование, 2021. — 482 c. — ISBN 978-5-4488-1012-1. — Текст : электронный // Электронный ресурс цифровой образовательной среды СПО PROFобразование : [сайт]. — URL: https://profspo.ru/books/102205 (дата обращения: 26.03.2021). — Режим доступа: для авторизир. пользователей

2. Богун, В. В. Web-программирование. Интерактивность статических Интернет-сайтов с применением форм : учебное пособие для СПО / В. В. Богун. — Саратов : Профобразование, Ай Пи Ар Медиа, 2020. — 65 c. — ISBN 978-5-4488-0815-9, 978-5-4497-0481-8. — Текст : электронный // Электронный ресурс цифровой образовательной среды СПО PROFобразование : [сайт]. — URL: https://profspo.ru/books/92633 (дата обращения: 06.09.2020). — Режим доступа: для авторизир. пользователей

3. Богун, В. В. Реализация алгоритмов обработки форм в рамках динамических Интернет-сайтов с применением языка программирования РНР : учебное пособие для СПО / В. В. Богун. — Саратов, Москва : Профобразование, Ай Пи Ар Медиа, 2020. — 169 c. — ISBN 978-5-4488-0897-5, 978-5-4497-0733-8. — Текст : электронный // Электронный ресурс цифровой образовательной среды СПО PROFобразование : [сайт]. — URL: https://profspo.ru/books/98501 (дата обращения: 07.09.2020). — Режим доступа: для авторизир. Пользователей

4. SMM и SEO-технологии : учебное пособие / Ю. П. Беленькая, А. Ю. Бережнов, А. С. Новикова, П. И. Срыбная. — Ставрополь : Северо-Кавказский федеральный университет, 2017. — 62 c. — ISBN 2227-8397. — Текст : электронный // Электронный ресурс цифровой образовательной среды СПО PROFобразование : [сайт]. — URL: https://profspo.ru/books/92670 (дата обращения: 17.11.2020). — Режим доступа: для авторизир. Пользователей

- 5. Фомин, Д. В. Информационная безопасность и защита информации: специализированные аттестованные программные и программно-аппаратные средства : учебнометодическое пособие / Д. В. Фомин. — Саратов : Вузовское образование, 2018. — 218 c. — ISBN 978-5-4487-0297-6. — Текст : электронный // Электронный ресурс цифровой образовательной среды СПО PROFобразование : [сайт]. — URL: https://profspo.ru/books/77317 (дата обращения: 16.11.2020). — Режим доступа: для авторизир. пользователей
- 6. Мэйволд, Э. Безопасность сетей : учебное пособие для СПО / Э. Мэйволд. Саратов : Профобразование, 2021. — 571 c. — ISBN 978-5-4488-0990-3. — Текст : электронный // Электронный ресурс цифровой образовательной среды СПО PROFобразование : [сайт]. — URL: https://profspo.ru/books/102183 (дата обращения: 26.03.2021). — Режим доступа: для авторизир. пользователей

### **4. КОНТРОЛЬ И ОЦЕНКА РЕЗУЛЬТАТОВ ОСВОЕНИЯ ПРОФЕС-СИОНАЛЬНОГО МОДУЛЯ (ПО РАЗДЕЛАМ)**

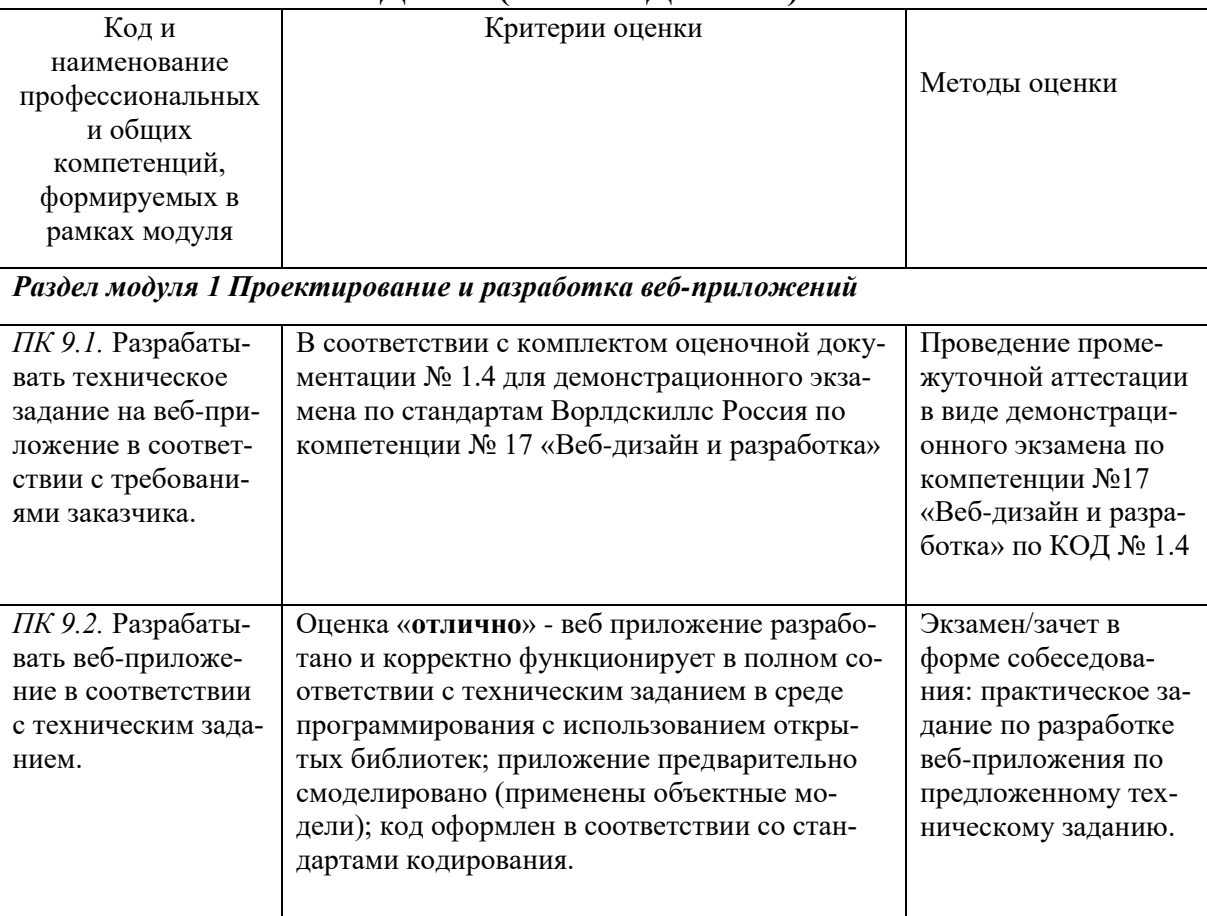

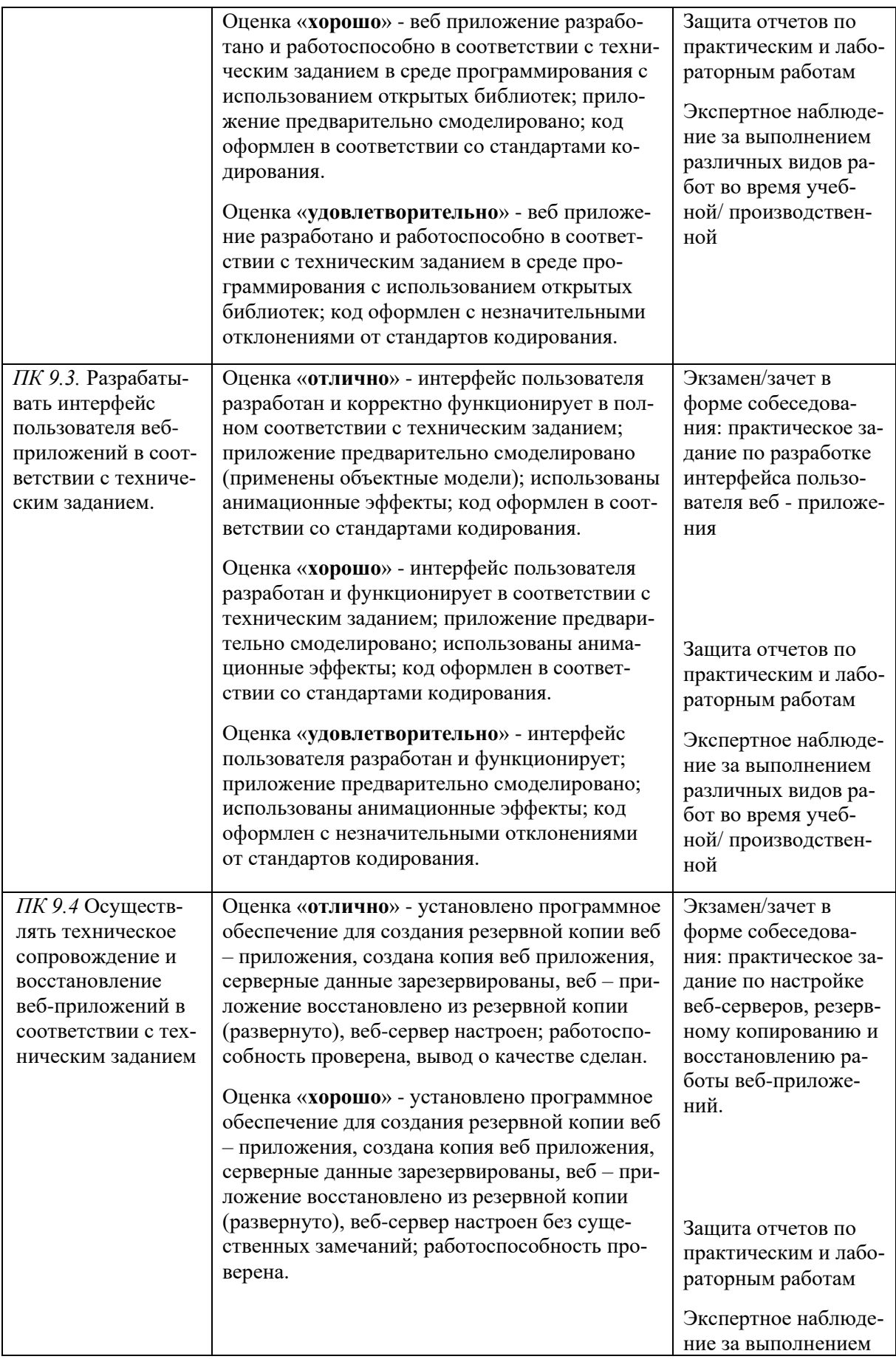

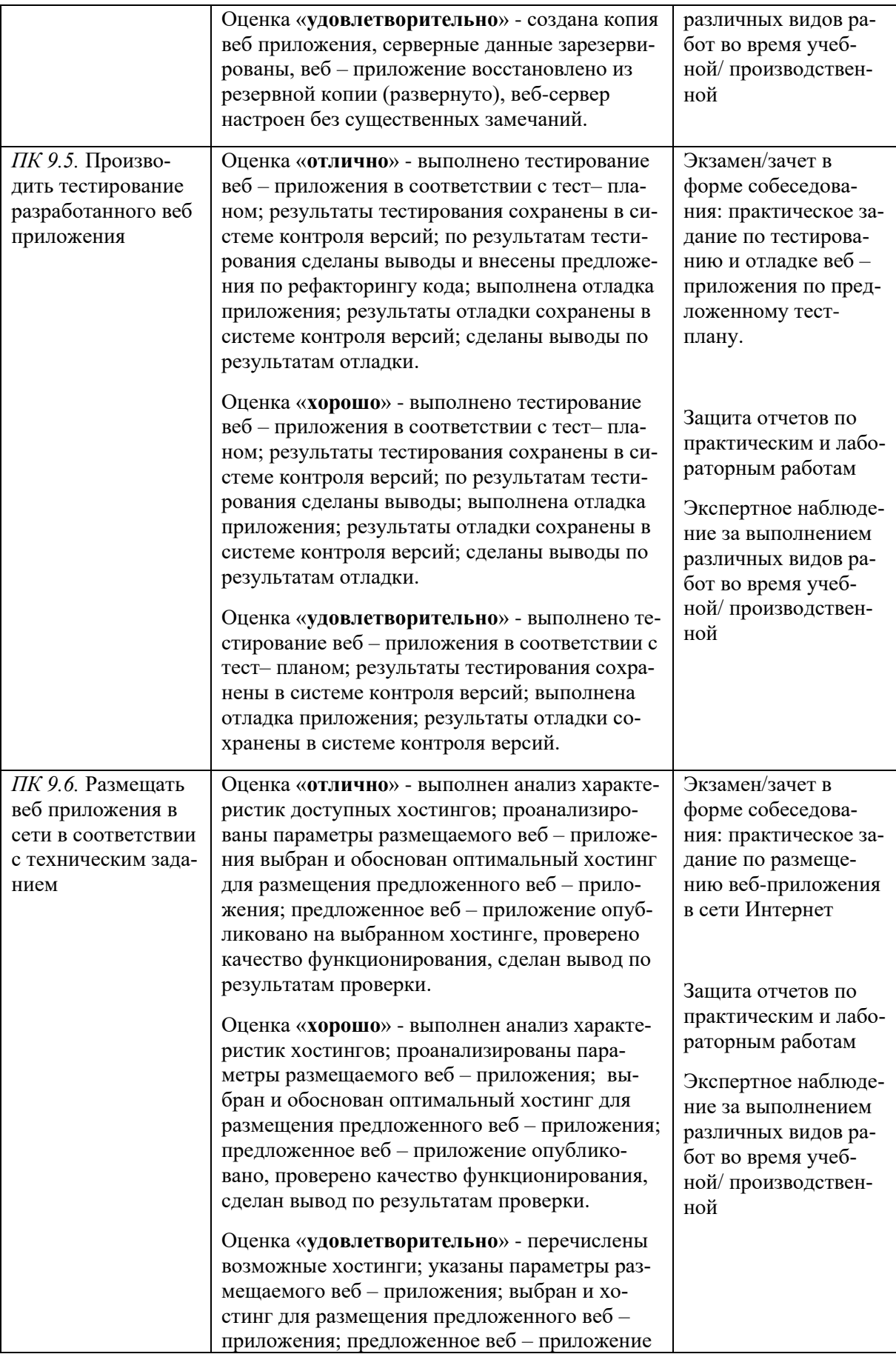

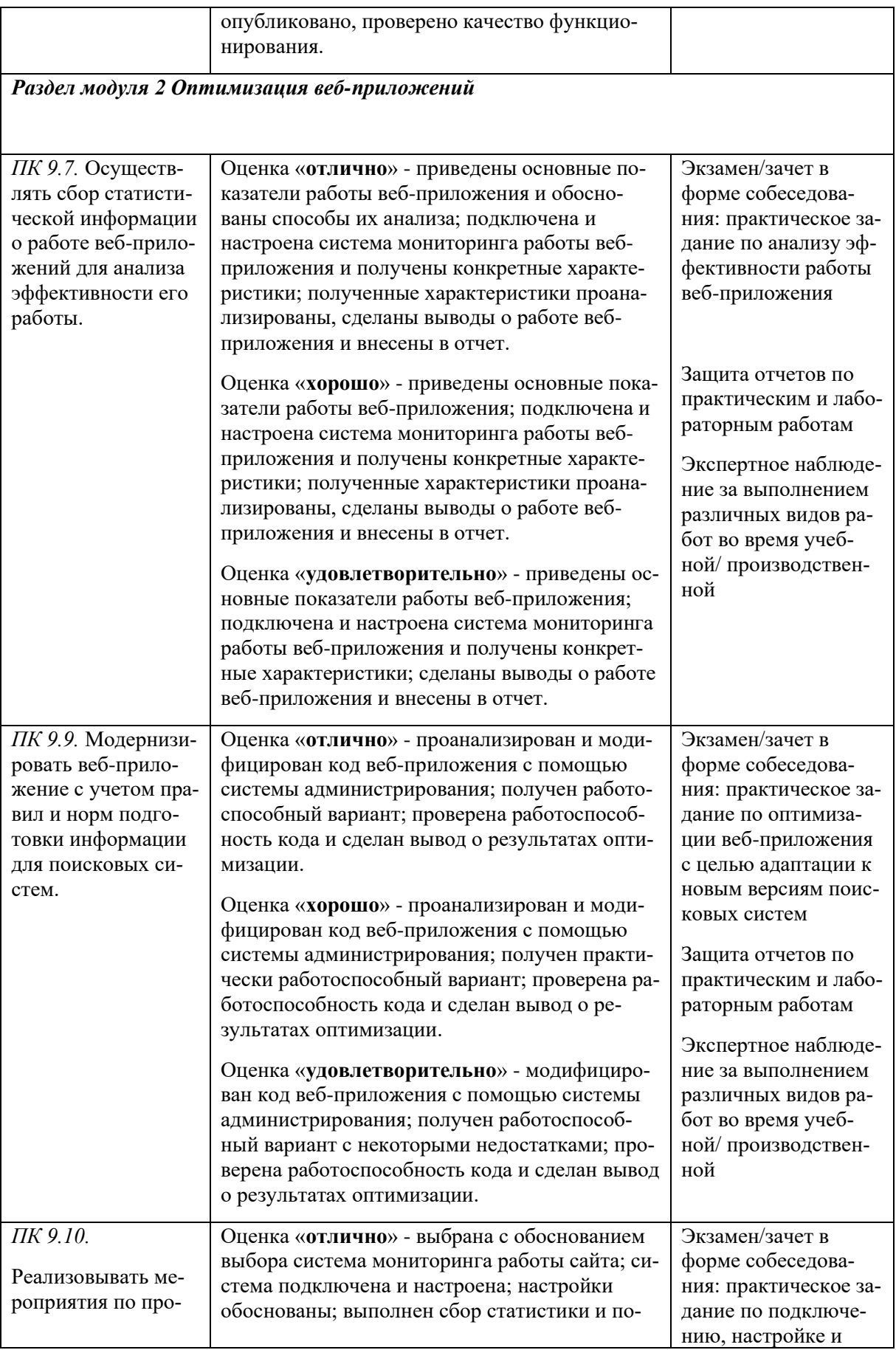

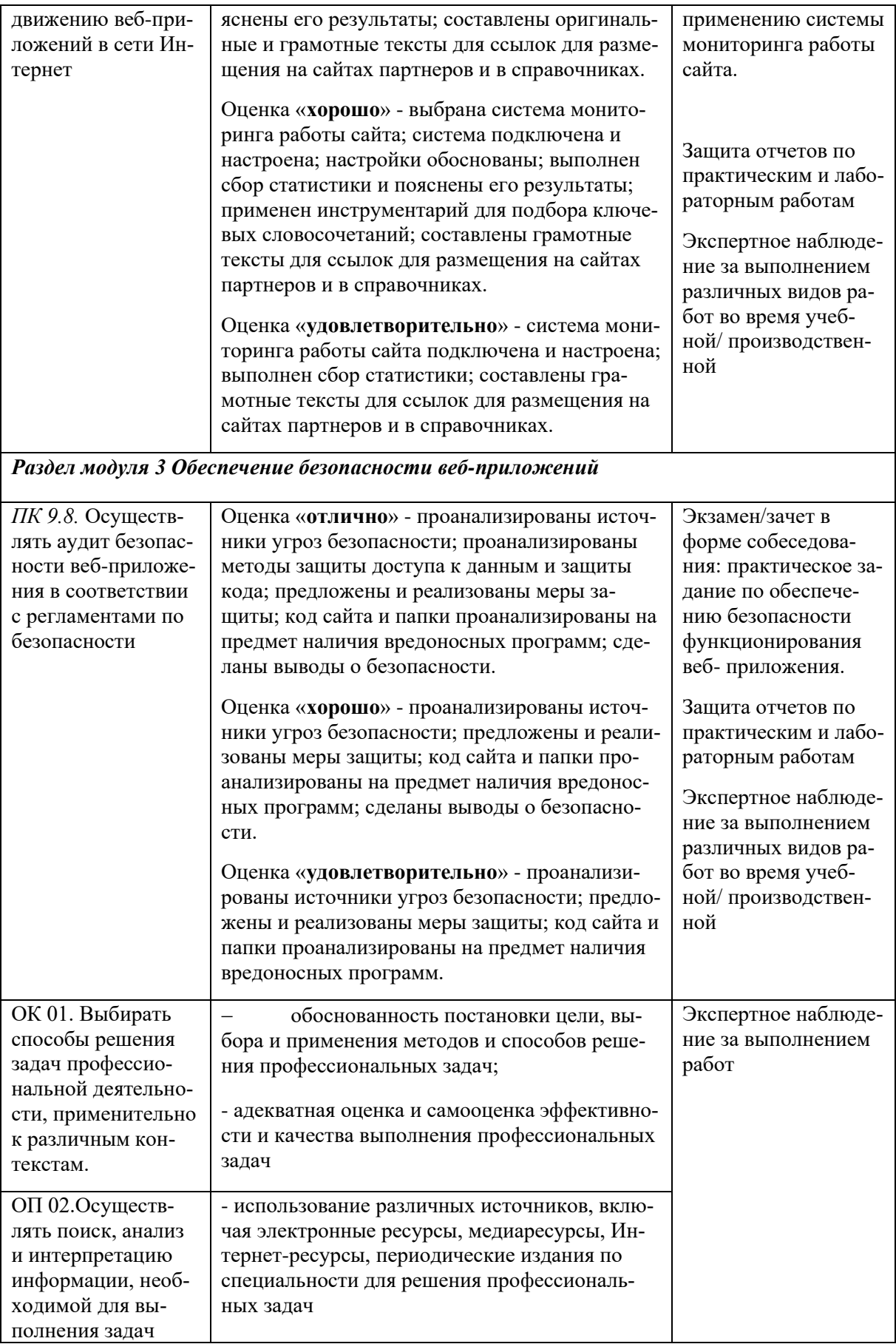

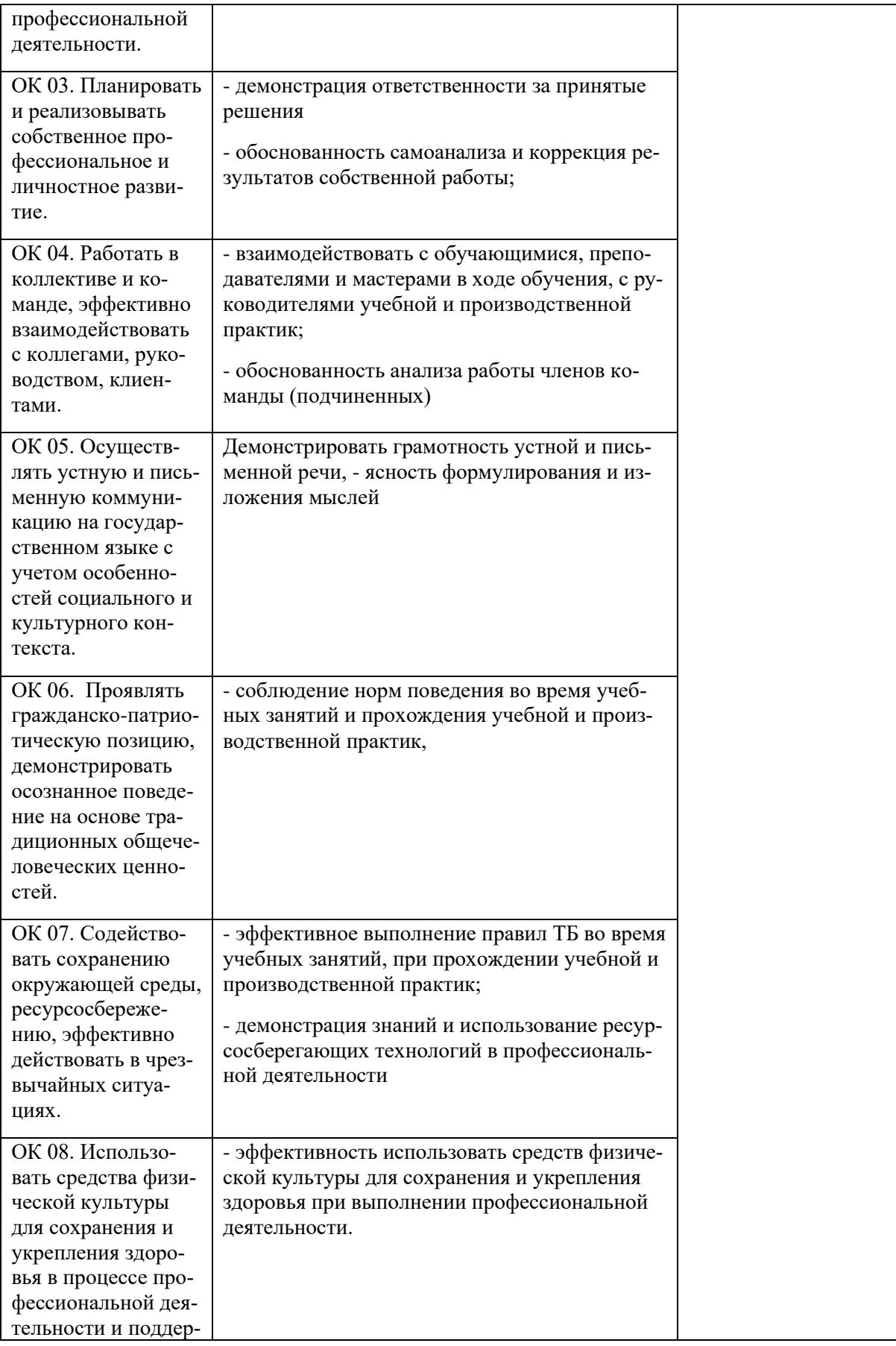

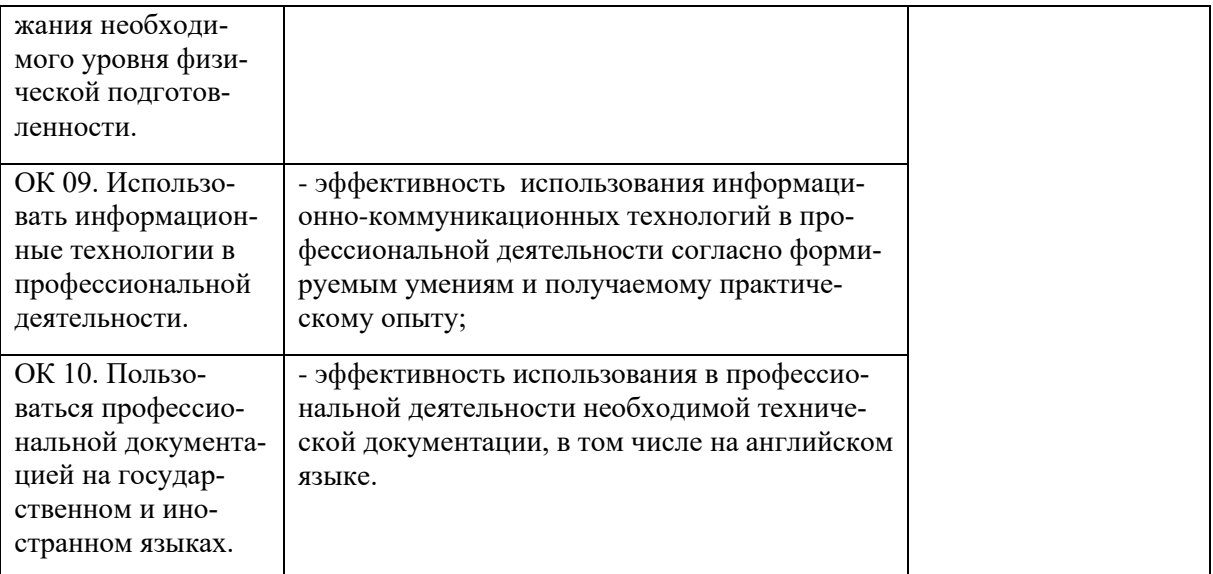